## BROWN ROUTE **7**

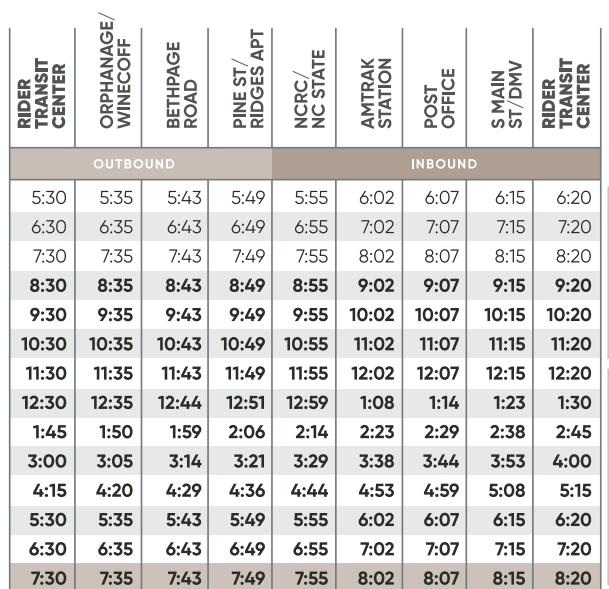

#### **SCHEDULE KEY:**

Last Row of Times indicates last bus // No transfers available Bold Type indicates Weekend Service schedule

### FOR MORE INFORMATION

CALL 704.920.7433 VISIT WWW.CKRIDER.COM facebook.com/ridertransit

Rider Transit Center 45 Transit Court NW Concord, NC 28025

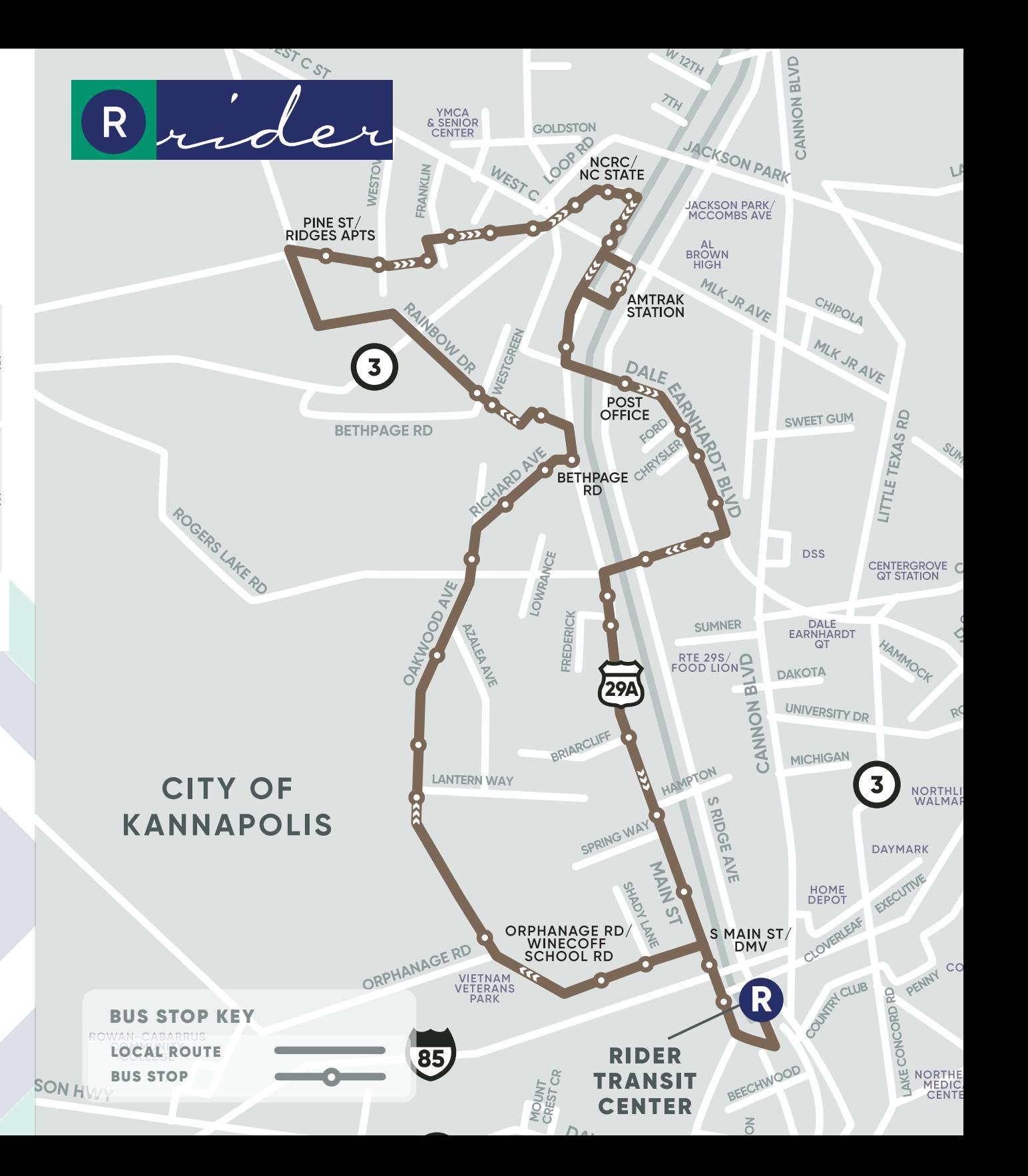

#### HOW TO RIDE

Arrive at the bus stop at least five minutes before bus schedule arrival time. Watch for the bus displaying your route name. When the bus has come to a complete stop, board through the front door, and pay fare. If you need a Transfer Pass, please inform the Operator upon boarding. Take your seat as soon as possible. Exit the bus through the rear door.

Buses have voice & text messages when your stop is near.

Designated Priority Seating is for senior citizens or persons with disabilities. Persons with disabilities may exit through the front door of the bus, which is at curb level.

For More Rider Tips and the Passenger Code of Conduct please go to ckrider.com/how-to-ride/

#### HOLIDAY SERVICE

There is no transit service on these holidays: New Year's Day, Memorial Day, July 4th, Labor Day, Thanksgiving Day or Christmas Day. All other holidays follow regular service.

#### FOR MORE INFORMATION

To find out the location and schedule for specific stops, please download our Passio GO mobile app, visit www.ckrider.com, or call 704.920.7433.

For Lost & Found, please call 704.920.7433. Unclaimed items will be discarded or donated after 72 hours.

Rider Transit will make reasonable modifications to its policies and practices to accommodate individuals with disabilities. To request a modification, please call 704.920.7433. If you are unable to navigate the fixed route system, call 704.920.5876 to see if you qualify for the Rider Transit ADA Paratransit service. TDD 1.800.735.2962

This printed material will be provided in an alternative form upon request.

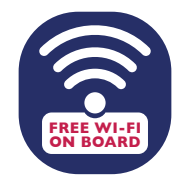

#### FARES & TRANSFERS

Please use a digital Rider Pass (Umo mobile app), Rider Pass Smart Card, exact change or a Transfer Pass. Operators and fareboxes cannot make change.

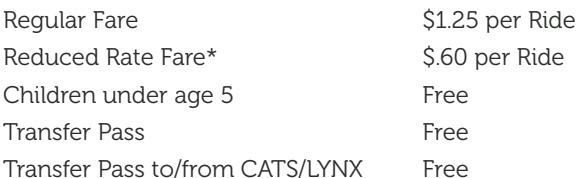

Frequent Riders can save time and money by purchasing unlimited ride value passes on a Rider Pass Smart Card or on the digital Rider Pass (Umo mobile app).

Rider Pass Smart Card (new or replacement) \$2.00

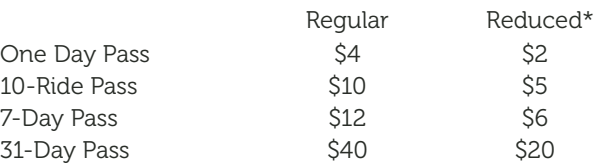

TRANSFERS: If you pay your fare with a digital Rider Pass or Rider Pass Smart Card, a Free Transfer Pass will automatically be available on your account. If you pay your fare with cash and need a Transfer Pass, ask your driver for a Transfer Pass as you pay your initial fare. When you board your connecting bus, scan the Transfer Pass at the card reader.

\*Reduced Fare Program: Passengers who have a disability, are 65 years of age or older, are Medicare card holders with a valid photo ID, are students with a current class schedule, or are military veterans are eligible to apply for a Reduced Fare ID card, which allows them to ride for half the regular fare and purchase discount passes. You can obtain a Reduced Fare application online at www.ckrider.com or in person at the Rider Transit Center located at 45 Transit Court NW, Concord, NC 28025.

NOTE: A valid Rider Transit Reduced Fare ID Card is required for discounted fares. Show your ID card when you board to receive discount.

#### Download the Passio GO and Umo app free of charge today!

Get the digital Rider Pass by way of the Umo mobile app; it is an excellent addition to your smartphone to pay for your trips with ease!

Rider Transit's new Passio GO mobile bus tracking app allows you to see where your bus is in real time and provides an estimated arrival time for your bus stop.

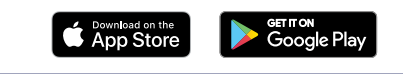

OCTOBER 1, 2023

**OCTOBER 1, 202:** 

CONNECTING COMMUNITY

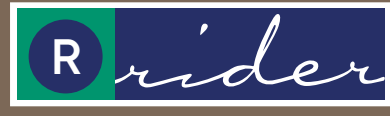

**Concord Kannapolis Area Transit**

# Brown Route Map

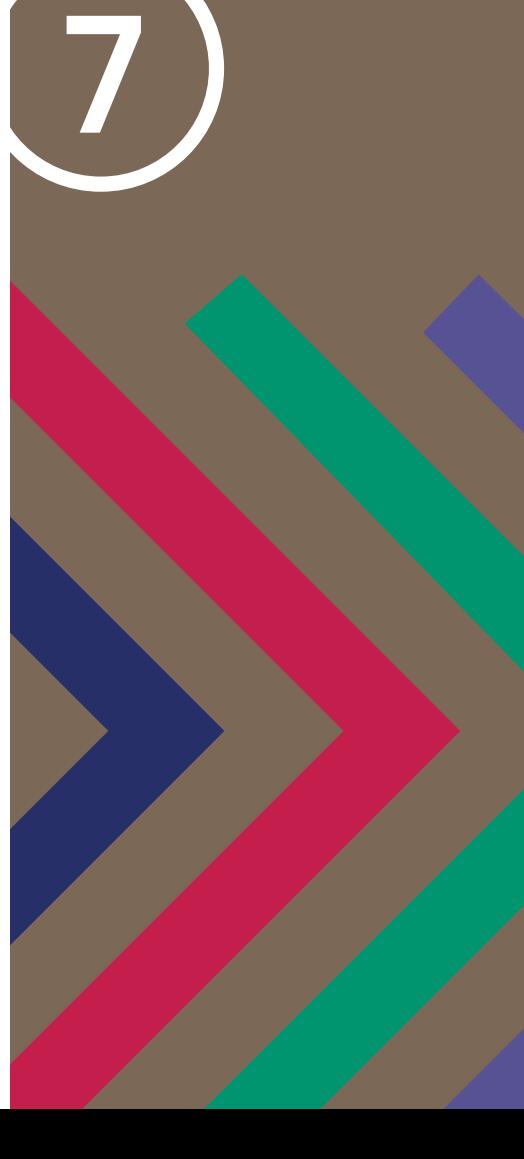